# COMUNICACIO´N DE TRABAJO – CONTRIBUTED PAPER

### Algunas contribuciones para el template de la AAA

F. A. Bareilles<sup>1,2</sup>, Profesor Neurus<sup>3</sup>

 $(1)$  Instituto Argentino de Radioastronomía (IAR)

 $(2)$  Facultad de Ciencias Astronómicas y Geofísicas - UNLP

(3) Laboratorio de Neurus

Resumen. Se presentan algunas sugerencias y críticas para ser consideradas en los futuros templates de los proceedings de la AAA.

### 1. Introducción

De examinar la documentación suministrada para confeccionar los trabajos que formarán parte del Boletín de la Asociación Argentina de Astronomía (BAAA), me surgen numerosos comentarios y sugerencias para realizar a quienes confeccionarán el BAAA.

Se trata solamente de cuestiones relacionadas con el lenguaje LAT<sub>EX</sub>, y más específicamente LAT<sub>E</sub>X  $2\varepsilon$ , no al estilo de diagramación de los documentos.

#### 2. ¿Debemos usar \documentstyle ó \documentclass?

El template comienza con:

#### \documentstyle[11pt,baaa-cas,twoside,epsf,psfig]{article}

Esta inocente declaración implica que no se hará uso de LATEX  $2\varepsilon$  (Latex extendido), sino que será un documento en L<sup>A</sup>TEX versión 2.09; también conocido como latex209. Éste fue declarado obsoleto en 1994 (ver:

[http://www.latex-project.org/ltnews/ltnews01.pdf\)](http://www.latex-project.org/ltnews/ltnews01.pdf); se soporta sólo por compatibilidad, trabajando un 50% m´as lento que \documentclass (modo nativo actual). El último párrafo de la página de manual de LAT<sub>EX</sub> dice:

> On some systems latex209 and slitex are available for com patibility with older versions of LaTeX. These should not be used for new texts.

### 2.1. Sintaxis de \documentclass

El uso de \documentclass difiere un poco de \documentstyle en lo que refiere al " $[...]$ "; su uso es ahora para pasar opciones y no paquetes de estilo. La declaración quedaría así:

```
\documentclass[11pt,twoside]{article}
\usepackage{baaa-cas}
\usepackage{epsf}
\usepackage{psfig}
```
pero el uso de epsf y psfig también es obsoleto como veremos en la próxima sección.

## 3. Uso de gráficos en  $\text{LATEX } 2\varepsilon$

### 3.1. Algo de historia

Cuando T<sub>F</sub>X fue escrito, no existían los formatos gráficos PostScript/eps, jpeg, gif, motivo por el cual el formato dvi (DeVice Independent) no tiene un soporte directo para importar gráficos. Pero dvi sí permite que se pasen comandos a los programas interpretes de éste, lo que permitió que TEX y LATEX incluyan gráficos dentro del formato dvi. El uso más normal de dvi fue su conversión a PostScript, lo que hizo que **eps** (Encapsulated PostScript) sea el formato más usado y aceptado. Los paquetes psfig y epsf fueron los primeros en dar solución a la inclusión de gráficos en LAT<sub>EX</sub> 2.09, pero nunca alcanzaron la robustez requerida.

Con la llegada de L<sup>A</sup>TEX  $2\varepsilon$  en 1994 se reescribió completamente el paquete para la inclusión de gráficos, construyendo los paquetes graphics y graphicx (ambos excluyentes, ya que los dos utilizan \includegraphics como comando para incluir gráficos). El único que permite opciones es graphicx (la " $x$ " es por extended), por lo que es actualmente el paquete más aceptado. Puede encontrarse mucha más información en:

<ftp://ctan.tug.org/tex-archive/info/epslatex.pdf>

### 3.2. Distribución de paquetes

Junto con los ejemplos (*templates*) y los archivos de estilo para la publicación, se incluyó el paquete psfig.sty (v 1.9). Esto no es lo habitual, ya que es un paquete estándar y común a TEX, por lo que ya existe una versión del mismo en cada compilador.

Si existe un motivo de peso por el cual se deba utilizar éste y no el que existe en cada sistema, debería existir una aclaración con el motivo de su uso, ya que no es un paquete aislado, y otros dependen de él. En este caso en particular, la versión distribuida es anterior a la presente en cualquier LAT<sub>EX</sub> con menos de 8 años.

## 3.3. Discusión sobre la inclusión de Tablas y Figuras

En la sección "Ejemplos de inclusión de Tablas y Figuras" del *template* se encuentra una llamada de atención que dice:

Atención: Este macro siempre trata de ubicar las figuras al comienzo de una página, no importa dónde las incluyó el autor en el texto.

No queda claro si ésta es la intención de los editores o se desconoce la forma de instruir al IAT<sub>E</sub>X cómo hacerlo de manera diferente. Las figuras que se incluyen con una declaración de entorno del tipo:

\begin{figure} ... \end{figure}

son llamadas "cuerpos flotantes", y se proveen distintos modificadores para indicar su ubicación:

### \begin{figure}[especificación de posición]

... \end{figure}

En la tabla [1](#page-2-0) se listan los valores posibles de "especificación de posición".

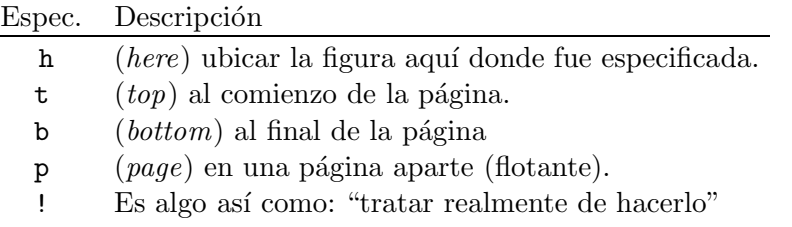

Tabla 1 Opciones para los "cuerpos flotantes"

<span id="page-2-0"></span>Cuando no se especifica la ubicación, las opciones que se asumen son [tbp]; este es el motivo por el cual las figuras del ejemplo siempre caen al comienzo de la página (t) o al final (b) o en otra página como la figura 2 del template. Las opciones más usadas suelen ser: [!ht].

## 3.4. Ejemplos de inclusión de Tablas y Figuras

En lo que sigue se utiliza el paquete graphicx y subfigure; este último es totalmente opcional, pero se incluyen ejemplos de su uso:

```
\usepackage{graphicx}
\usepackage{subfigure}
```
Con respecto a la figura figure1a.eps: fue generada como .eps con AIPS  $(\text{tarea } LWPLA)$  y luego convertida a *PostScript* con x fig (nombre original:  $ls-snr.rifig.ps);$  el *Bounding Box* fue modificado para que se vea el área correcta, pero en rigor no es un .eps, es un .ps. La versión figure1a2.eps corrige esto.

En la figura [1](#page-3-0) se incluyen los dos archivos en forma equivalente al template de la siguiente manera:

```
\begin{figure}[!ht]
```

```
\centering
 \includegraphics[width=.45\textwidth]{figure1a2.eps}~\hfill
 \includegraphics[width=.45\textwidth]{figure1b2.eps}
 \caption{{\it Izquierda:} Extra\~no manch\'on de origen
   desconocido.\protect\\{\it Derecha:} Perfiles radiales del manch\'on.}
 \label{fig:ab1}
\end{figure}
```
Nótese que no se especifica un tamaño fijo en centímetros, pulgadas o puntos; en su lugar se utiliza un porcentaje sobre el ancho del texto \textwidt (un 45 %). Esto hace m´as din´amico el documento y menos sensible a variaciones del ancho de la página. El "\hfill en el medio de las figuras llena el espacio que queda (10 %) entre ambas.

Se utilizó  $\centile$ entering para el centrado de la figura [1:](#page-3-0) esto es más apropiado que  $\begin{bmatrix} \begin{array}{c} \text{partial} \\ \text{partial} \end{array} \end{bmatrix}$ que sí produce esto último. En rigor para la figura  $1$ , el centrado está de más, ya que se utiliza el 100 % del ancho.

En el  $\caption{...}$  se utiliza  $\protect\$  para producir una nueva línea en  $\acute{e}$ ste.

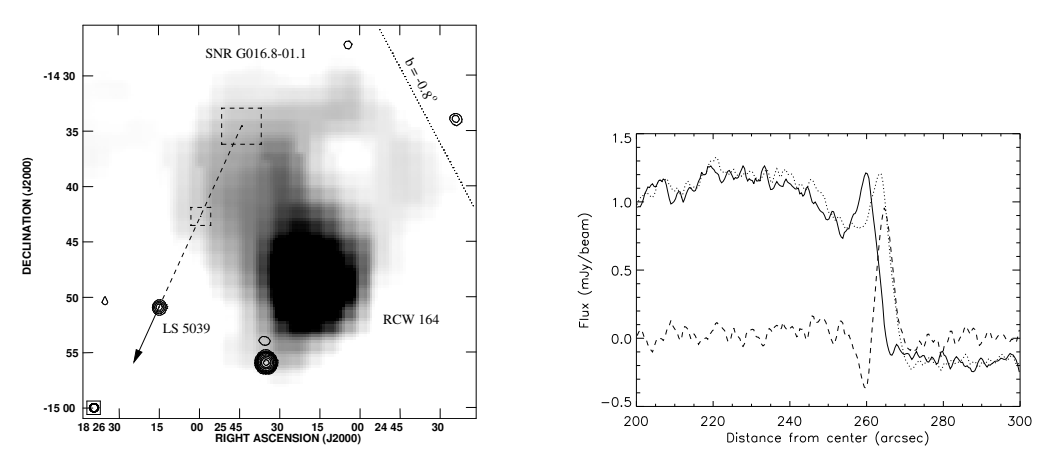

<span id="page-3-0"></span>Figura 1. *Izquierda:* Extraño manchón de origen desconocido. Derecha: Perfiles radiales del manchón.

En la figura  $2$  se utilizó un 35 % para cada imagen y se distribuyó el 30 % restante a izquierda, centro y derecha, de la siguiente manera:

```
\begin{figure}[!ht]
  \centering
  \hfill\includegraphics[width=.35\textwidth]{figure1a2.eps}~\hfill
  \includegraphics[width=.35\textwidth]{figure1b2.eps}\hfill<sup>~</sup>
  \caption{{\it Izquierda:} Extra\~no manch\'on de origen
    desconocido.\protect\\{\it Derecha:} Perfiles radiales del manch\'on.}
  \label{fig:ab2}
\end{figure}
```
Otra herramienta que nos provee  $\text{LATEX } 2<sub>\epsilon</sub>$ , es el uso del paquete subfigure. En la figura [3](#page-4-1) podemos referenciar la figura [3\(a\)](#page-4-2) y [3\(b\)](#page-4-3) separadamente, como muestra el siguiente ejemplo:

```
\begin{figure}[!ht]
  \centering
  \hbox{hfill%}\subfigure[Extra\~no manch\'on de origen desconocido]{%
```
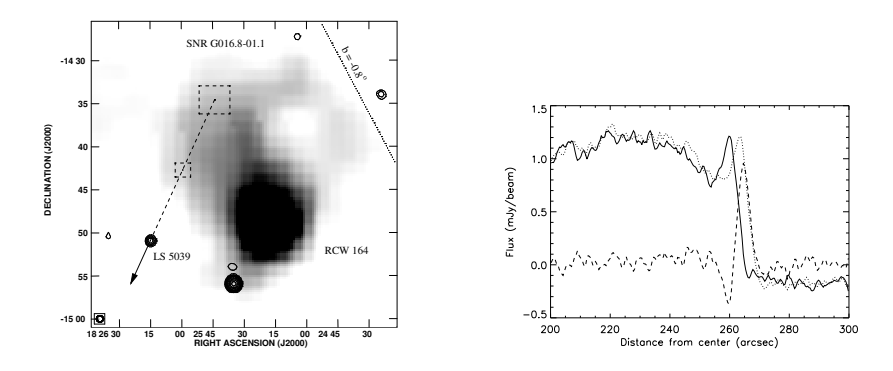

<span id="page-4-0"></span>Figura 2. Izquierda: Extraño manchón de origen desconocido. Derecha: Perfiles radiales del manchón.

```
\label{fig:ab3:a}%
    \includegraphics[width=.35\textwidth]{figure1a2.eps}}~\hfill
  \subfigure[Perfiles radiales del manch\'on.]{%
    \label{fig:ab3:b}%
    \includegraphics[width=.35\textwidth]{figure1b2.eps}}\hfill<sup>~</sup>
  \caption{Aparentemente una tomografía del cerebro del autor.}
  \label{fig:ab3}
\end{figure}
```
El uso de  $\%$  en el ejemplo de la figura [3,](#page-4-1) no es opcional: está deliberadamente puesto para que LAT<sub>EX</sub> no reemplace por espacios cada fin de línea.

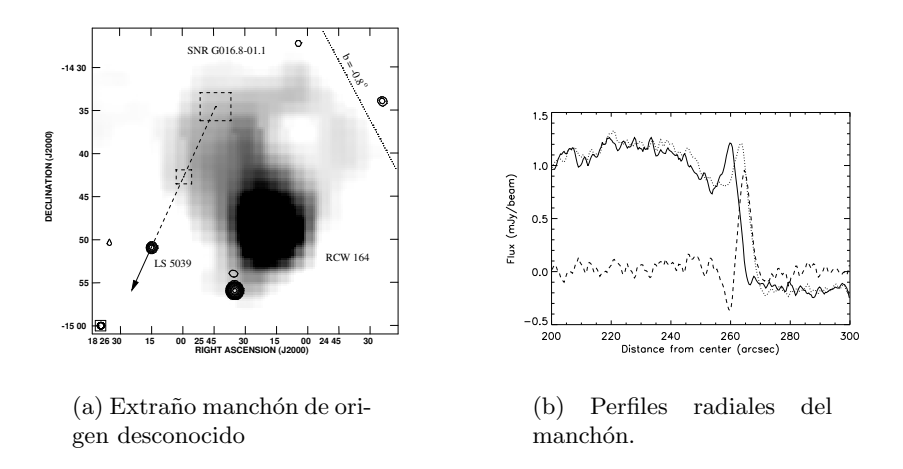

<span id="page-4-3"></span><span id="page-4-2"></span><span id="page-4-1"></span>Figura 3. Aparentemente una tomografía del cerebro del autor.

### 3.5. Reemplazo de textos en figuras

Esto es ya un poco superfluo, pero puede ser una herramienta muy útil. Muchas veces nos queda una figura donde hay que hacer un cambio realmente menor en algún cartel o etiqueta. De esto se encarga el paquete psfrag:

### \usepackage{psfrag}

Imaginemos el siguiente escenario: el referí nos dice que los carteles de "RIGHT" ASCENSION" y "DECLINATION" de la figura  $3(a)$  deben estar en castellano o  $\alpha$  y  $\delta$ - Pero esa figura la hice hace 8 meses y ni me acuerdo con qué -. Bueno, usemos psfrag para el reemplazo (figura [4\)](#page-5-0):

```
\begin{figure}[!ht]
  \centering
  \includegraphics[width=.45\textwidth]{figure1a2.eps}~\hfill
  \psfrag{RIGHT ASCENSION (J2000)}[tc][]{{\tiny $\alpha$ (J200)}}
  \psfrag{DECLINATION (J2000)}[tc][]{{\tiny $\delta$ (J200)}}
  \includegraphics[width=.45\textwidth]{figure1a2.eps}
  \caption{{\it Izquierda:} la original.
    {\it Derecha:} la requerida por el referí.}
  \label{fig:psfrag}
\end{figure}
```
La documentación detallada para su uso se encuentra en: <ftp://ctan.tug.org/tex-archive/info/epslatex.pdf>

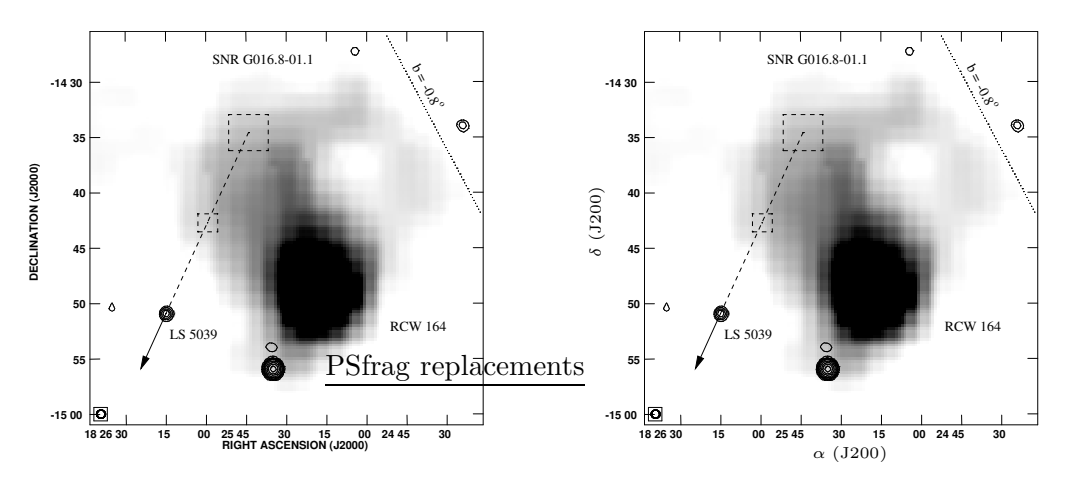

<span id="page-5-0"></span>Figura 4. Izquierda: la original. Derecha: la requerida por el referí.

#### 4. Paquete babel

Si no se pide otra cosa, L<sup>A</sup>TEX asume que el documento se escribe en ingl´es; no es éste el caso y no será el caso de quienes usen la macro para castellano. La herramienta que nos provee LAT<sub>EX</sub> es babel: su uso hará que el corte de palabras sea con nuestras reglas gramaticales y se traduzcan todos los t´ıtulos como sección, capítulo, figura, etc. Si bien esto último ya está hecho en baaa-cas.sty manualmente, pudo hacerse simplemente incluyendo el lenguaje correcto:

#### \usepackage[spanish]{babel}

#### 5. Acentos y caracteres especiales

Es común escuchar a quienes recién se inician con LATEX protestar porque poner un acento implica usar la "\'", y ni hablar de obtener una " $\mathbf{i}$ " (\'{\i}). Con el tiempo se acostumbran y se olvidan del tema; pero L<sup>A</sup>TEX provee dos mecanismos alternativos muy cómodos para que esto sea muy sencillo; e incluso sea muy fácil incluir texto proveniente de otro lado como html o algun´ procesador de textos tipo *word* sin necesidad de tocar acentos, eñes y demás.

Un mecanismo es la opción activeacute en el paquete babel, con el cual la secuencia 'a 'e 'i 'o 'u "n produce á é í ó ú  $\tilde{n}$ ; pero esto no soluciona el problema de importar texto. El mecanismo que puede resultar m´as adecuado es pedirle a L<sup>A</sup>TEX que utilice nuestro set de caracteres ISO-8859-1 conocido como latin1; para ello:

#### \usepackage[latin1]{inputenc}

Ahora debo apelar a la credulidad del lector, y que usted crea cuando le digo que este texto está escrito tal cual: á é í ó ú  $\tilde{n}$  ü  $\tilde{i}$ ?  $\tilde{j}$ !.

#### 5.1. Codificación de caracteres: ¿7 u 8 bit?

Esta es la segunda parte de la historia, ya que por defecto LATEX usa una codificación de 7 bits (OT1). Esto no ocasiona ningún problema si no usamos acentos, eñes y demás, pero sí a nosotros. ¿Nunca tuvo problemas con el corte de palabras acentuadas, por mas que las agregara al \hyphenation{}?

La solución a esto y un correcto espaciado de caracteres la da el uso de 8 bits  $(T1)$ para la codificación de caracteres con el paquete fontenc y fuentes Computer Modern (CM):

```
\usepackage[T1]{fontenc}
\usepackage{ae,aecompl}
```
#### 6.  $i$ Qué tipos de fuentes usar?

El tema es extremadamente extenso y escapa su complejidad a mis conocimientos; pero básicamente podemos usar dos grandes familias de fuentes: estáticas  $(\textit{bitmaped})$  y dinámicas (o escalables).

El uso de fuentes estáticas es adecuado para una versión final en  $PostScript$ ; pero es inadecuada para PDF. En la mayoría de los sistemas actuales si no se especifica otra cosa, estamos usando fuentes estáticas; el resultado podemos verlo en la figura [5](#page-7-0) (el efecto es valido únicamente si usted esta viendo la versión PDF). Otro ejemplo es el boletín 47 de la AAA publicado hasta el 16 de diciembre de 2005: [http://www.astronomiaargentina.org.ar/b47/boletin47.pdf;](http://www.astronomiaargentina.org.ar/b47/boletin47.pdf) la misma versión puede encontrarse en:

[http://www.iar.unlp.edu.ar/](http://www.iar.unlp.edu.ar/~fede/pub/aaa/boletin47.pdf)∼fede/pub/aaa/boletin47.pdf

En cambio, las fuentes dinámicas son útiles tanto para las versiones *PostScript* como PDF del documento. Si usted está viendo la versión PDF de este documento, entonces ve el resultado de usar fuentes dinámicas (figura  $6$ ).

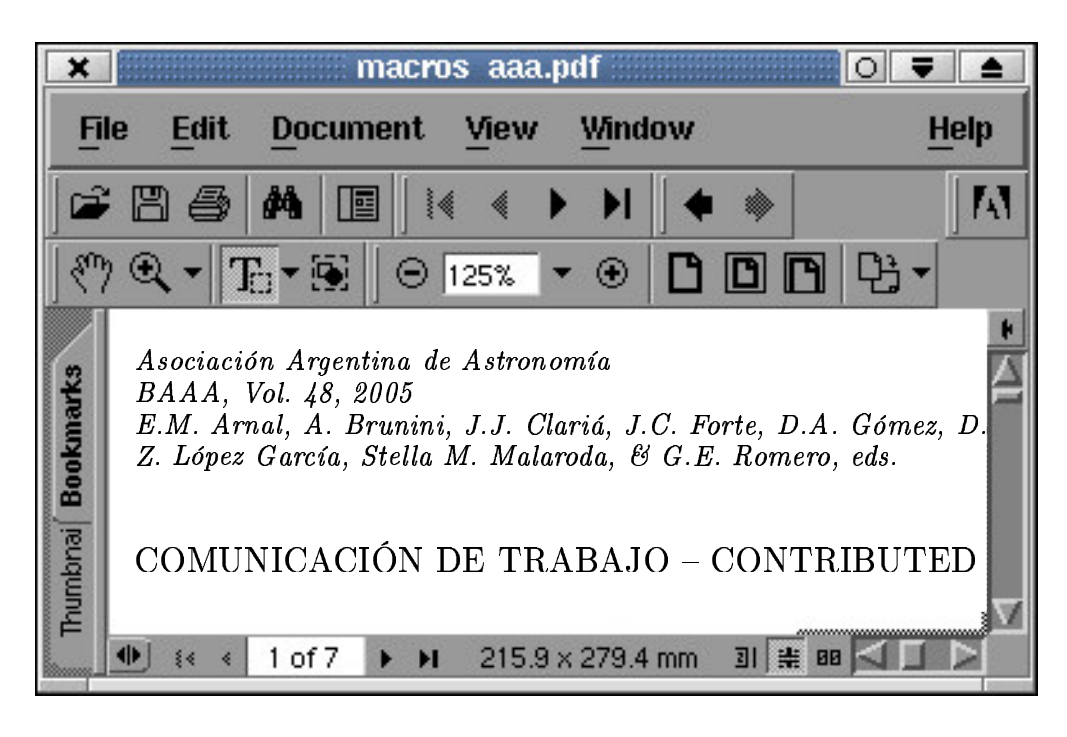

Figura 5. Despliegue de un  $PDF$  con fuentes estáticas

<span id="page-7-0"></span>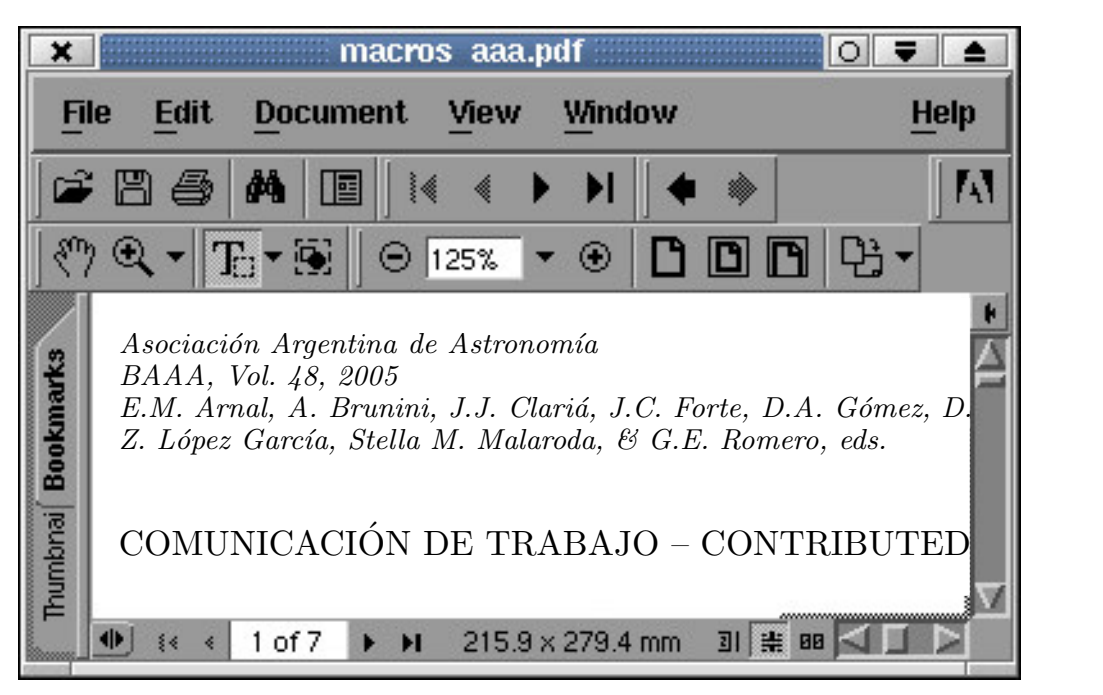

Figura 6. Despliegue de un  $PDF$  con fuentes dinámicas

<span id="page-7-1"></span>Se puede configurar dvips para que utilice fuentes dinámicas incluyendo el siguiente texto en el archivo \$HOME/.dvipsrc:

```
p +psfonts.cmz
p +psfonts.amz
```
Otra forma de lograr lo mismo, es especificarlo directamente en la l´ınea de comandos de dvips:

\$ dvips -Pcmz -Pamz macros\_aaa.dvi -o macros\_aaa.ps

## 7. Documentos electrónicos

El hecho de que el Boletín de la AAA sea electrónico, nos permitiría utilizar hiper vínculos (o referencias dinámicas) dentro de los mismos. Esta ventaja es inútil para la documentación en papel o *PostScript* obviamente, sólo será útil en la versión PDF.

Este documento está utilizando referencias dinámicas, y si usted está leyendo la versión PDF, verá que en esta cita de la tabla [1](#page-2-0) de la página [3,](#page-2-0) los números tienen otro color y pueden ser utilizados para ir a la tabla [1](#page-2-0) o la página [3](#page-2-0) en forma din´amica. Lo mismo ocurre con el bookmark que posee, por ejemplo, el Acrobat Reader (donde puede verse un índice electrónico del documento, aunque no exista un índice en el documento).

## 7.1. Paquete hyperref

Este paquete es parte de  $HyperTEX$  project [\(http://arxiv.org/hypertex/\)](http://arxiv.org/hypertex/). Extiende las funcionalidades de las referencias cruzadas en L<sup>A</sup>TEX (incluyendo: secciones, tablas, figuras, bibliografia, etc.), permitiéndonos hacer dinámico el documento, tanto con referencias locales como externas. La forma más normal para su uso es:

## \usepackage[colorlinks=true,dvips]{hyperref}

donde colorlinks puede ser false o true, y dvips es necesario para que se encapsule la información dentro del dvi.

Simplemente incluyendo el paquete con esas opciones, todas las referencias pasan a ser dinámicas (éstas son las locales).

Las referencias externas se realizan con \href{referencia}{texto}; por ejemplo:

\href{%

```
ftp://tug.ctan.org/pub/tex-archive/macros/latex/contrib/%
hyperref/doc/manual.html}{aquí}
```
produce: aquí

Más información puede encontrarse en:

[ftp://tug.ctan.org/pub/tex-archive/macros/latex/contrib/hyperref/doc/manual.pdf](% ftp://tug.ctan.org/pub/tex-archive/macros/latex/contrib/hyperref/doc/manual.pdf) o [aqu´ı](% ftp://tug.ctan.org/pub/tex-archive/macros/latex/contrib/hyperref/doc/manual.pdf)

La versión LATEX  $2\varepsilon$  de éste documento puede encontrarse en: [http://www.iar.unlp.edu.ar/](http://www.iar.unlp.edu.ar/~fede/pub/aaa/)∼fede/pub/aaa/